## **ESTADO DE SANTA CATARINA** PREFEITURA MUNICIPAL DE CORREIA PINTO

75 438 655/0001 45 CNPJ: **RUA DUQUE DE CAXIAS, 3601** Correia Pinto - SC 88535-000  $C.E.P.$ 

# **TOMADA DE PREÇO** Nr.: 28/2020 - TP

18/06/2020

Folha 1/1

### **OBJETO DA LICITAÇÃO:**

CONSTRUÇÃO DE 1 (UMA) PRAÇA NO GRUPO ESCOLAR MUNICIPAL LUIZ CLÁUDIO MADRUGA, NO BAIRRO PEREIRA ALVES. CONFORME MEMORIAL DESCRITIVO, NO MUNICÍPIO DE CORREIA PINTO/SC.

## ATA DE REUNIÃO DE JULGAMENTO DE PROPOSTAS Nr. 28/2020 (Sequência: 2)

Ao(s) 17 de Julho de 2020, às 16:00 horas, na sede da(o) PREFEITURA MUNICIPAL DE CORREIA PINTO reuniram-se os membros da Comissão de Licitação, desiginada pela(o) Portaria nº 473/2019, para julgamento das propostas de preço das proponentes habilitadas<br>para fornecimento e/ou execução dos itens descritos no Processo Licitatório nº 28/2020, de Preço p/ Obras e Serv. Engenharia.

Inicialmente procedeu-se a leitura do teor das propostas para estudo e análise de preço e outros fatores previstos no edital. Logo após julgadas propostas comissão emitiu parecer discriminando ໌ o(s) ັ  $v$ encedor(es) conforme seque ് റ ahaixo **as**  $\overline{a}$ 

APÓS O PRAZO DE 5 (CINCO) DIAS ÚTEIS PARA CONHECIMENTO DOS INTERESSADOS AOS DOCUMENTODS Parecer da Comissão DO PROCESSO E NÃO OCORRENDO NENHUM RECURSO OU MANIFESTAÇÃO, PROCEDEU-SE COM A ABERTURA DOS ENVELOPES Nº 02 DA PROPOSTA, AS EMPRESAS (13315) AUTENTIKA ENGENHARIA E<br>CONSTRUÇÃO LTDA. (10620) B & P CONSTRUTORA EIRELI. APRESENTARAM SUAS PROPOSTAS DE SCORDO COM EDITAL. A EMPRESA AUTENTIKA ENGENHARIA E CONSTRUÇÃO LTDA, APRESENTOU A<br>PROPOSTA MAIS VANTAJOSA, TENDO SIDO CONSIDERADA HABILITADE E VENCEDORA DO CERTAME.

#### 13315 - AUTENTIKA ENGENHARIA E CONSTRUTORA LTDA Participante:

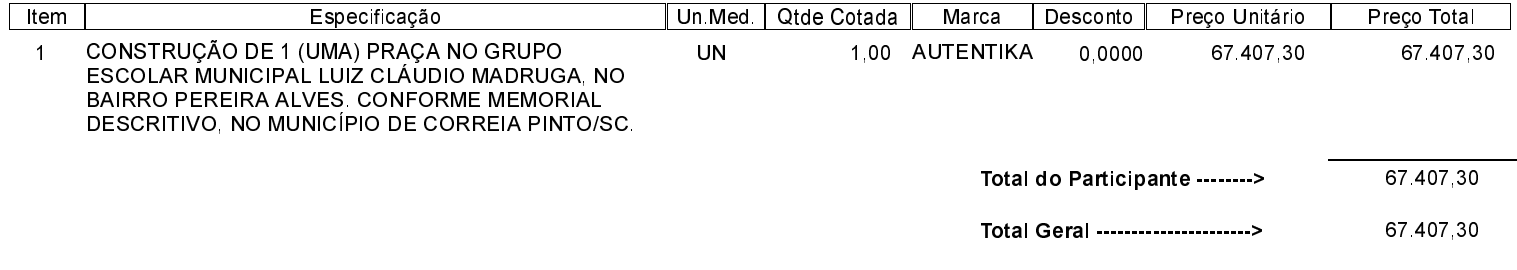

Nada mais havendo a tratar, foi encerrada a reunião de julgamento, da qual foi assinada a presente ata pela Comissão de Licitação.

Correia Pinto, 17 de Julho de 2020

#### **COMISSÃO**

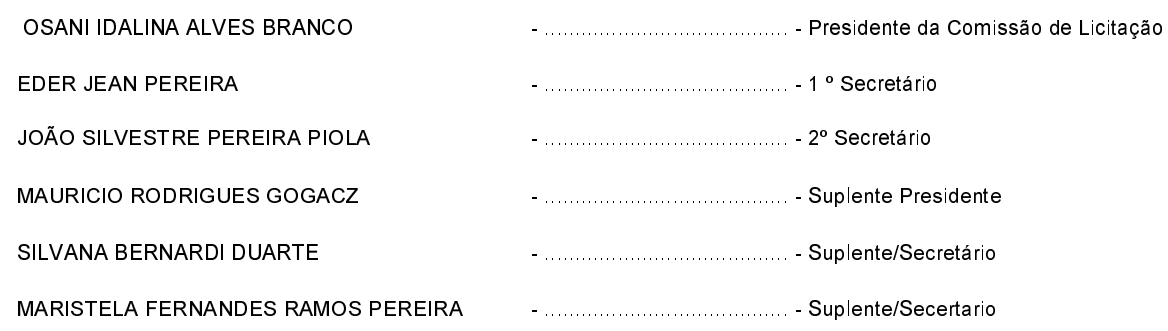